## 4. Übungsblatt zur Vorlesung Finanzmathematik mit Excel und VBA

1) Laden Sie sich das file Grundidee Optionspreisbewertung.pdf von der Vorlesungshomepage herunter und lesen Sie es sich genau durch. Betrachten Sie dann folgendes 1- Perioden Binomialmodell mit allgemeinen Parametern:

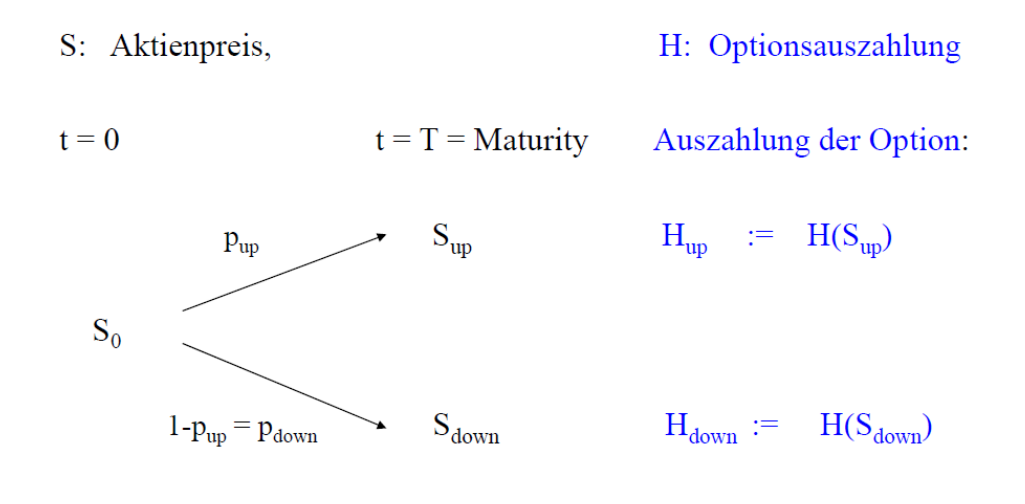

Abbildung 1: Ein-Perioden Binomialmodell mit allgemeinen Parametern

Wie in Grundidee Optionspreisbewertung.pdf, kann man auch in diesem Fall durch eine geeignete Handelsstrategie, ich kaufe  $\delta$  Aktien zur Zeit  $t = 0$ , die Optionsauszahlung bei  $t = T$ exakt replizieren. Das Geld  $V_0$ , was man braucht, um diese replizierende Strategie aufsetzen zu können, ist dann der Preis der Option  $H$ .

Für die beiden gesuchten Variablen  $V_0$  und  $\delta$  kann man, durch Betrachten des up- und des down-Falls in dem 1-Perioden-Modell in Abbildung 1, zwei Gleichungen herleiten; man hat dann also 2 Gleichungen mit 2 Variablen, die man nach  $V_0$  und  $\delta$  auflösen kann.

- a) Finden Sie diese beiden Gleichungen für  $V_0$  und  $\delta$  und lösen Sie sie dann nach  $V_0$  und  $\delta$ auf.
- b) Die Formel für  $V_0$  lässt sich in der Form

$$
V_0 = w_{\text{up}} H_{\text{up}} + w_{\text{down}} H_{\text{down}}
$$

schreiben. Bestimmen Sie die genauen Formeln für  $w_{\text{up}}$  und  $w_{\text{down}}$ .

c) Stellen Sie Ihre Formeln aus Teil (a) und (b) auf einem Excel-sheet bereit. Machen Sie deutlich, in welchen Zellen Eingabe-Parameter stehen und in welchen Zellen etwas berechnet wird, also output ist. Uberprüfen Sie Ihre Formeln mit den Zahlen des konkreten Beispiels aus Grundidee Optionspreisbewertung.pdf.